<WA1/>2020

# React Router

#### Applications have more than one page...

Enrico Masala

Fulvio Corno

Luigi De Russis

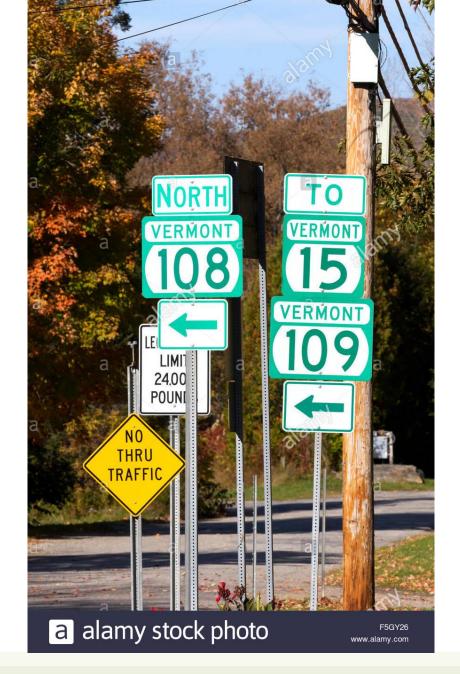

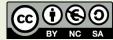

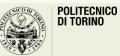

## Outline

- Objective and problems
- A Solution, the React way: React Router

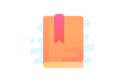

Full Stack React, chapter "Routing"

React Handbook, chapter "React Router"

Multi-page Single Page Applications

### **OBJECTIVES AND PROBLEMS**

# Supporting Complex Web Applications

- Switching between many different page layouts
- Managing the flow of navigation across a set of "pages"
- Maintaining the default web navigation conventions (back, forward, bookmarks, ...)
- Allowing URLs to convey information
- Allowing re-loading KBs of JavaScript at every page change
- Keeping the state across page changes

•

### Example

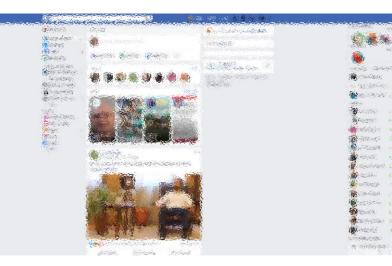

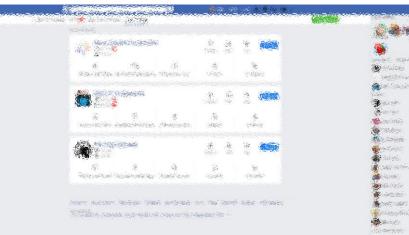

あることのないのない

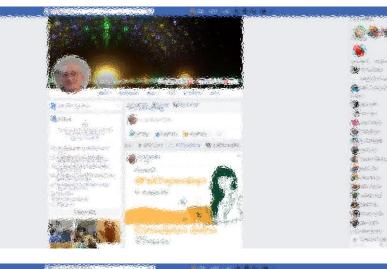

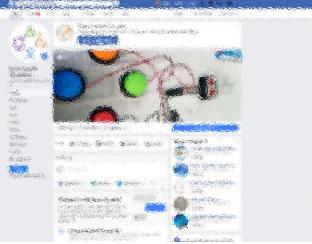

3

any isighting

Carl State of

Balanie.

Stammer's

The and been

Contraction of

Wis - English

Wincom.

China Carola

A State Co

的公共的政治的

Al licing

inter and

and the second

- Bessetens

- Different layout and contents
- Some common parts
- No "page reload"
- URL changes accordingly

### Some use cases

- Master list / detail view
- Logged / Unlogged pages
- Sidebar navigation
- Modal content
- Main Contents vs User Profile vs Setting vs ...

## Example

. . .

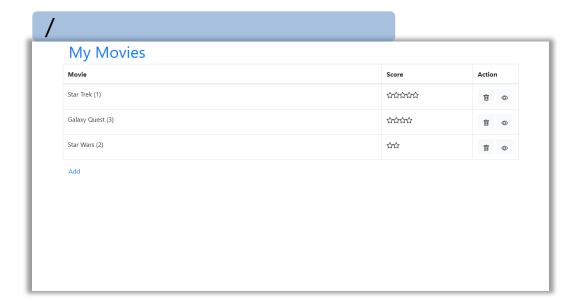

|   | /add                                                                     |
|---|--------------------------------------------------------------------------|
| I | / add<br>My Movies                                                       |
| I | Add new movie                                                            |
| I | Title:                                                                   |
| I | ABCD                                                                     |
| I | Score                                                                    |
| I | \$\$\$\$\$\$\$\$\$\$\$\$\$\$\$\$\$\$\$\$\$\$\$\$\$\$\$\$\$\$\$\$\$\$\$\$ |
| l | Add Cancel                                                               |
| I |                                                                          |
| I |                                                                          |
| I |                                                                          |
| I |                                                                          |
| I |                                                                          |
| I |                                                                          |
| 1 |                                                                          |
|   |                                                                          |

#### /details/2

| Movie Score                | Action     |
|----------------------------|------------|
|                            |            |
| Star Trek (1) ትትትትትት       | <u>i</u> • |
| Galaxy Quest (3) 슈슈슈슈      | Ū (0)      |
| Star Wars (2)              | <b>D O</b> |
| Detail for movie Star Wars |            |
|                            | Close      |

# Using URLs for Navigation state

- URLs determine the *type* of the page or the *section* of the website
  - Changing page  $\leftrightarrows$  Changing the URL
- URLs also *embed information* about the item IDs, referrers, categories, filters, etc
- URLs can be shared/saved/bookmarked, and they are sufficient for rebuilding the whole exact page
  - Deep Linking
- Back and Forward buttons navigate the URL history

Example URLs on facebook.com: / /profile.name /profile.name /posts/12341232124 22123 /pagename /pages/?category=y

our\_pages

## Using URLs for Navigation state

- URLs determine the *type* of the page or the *section* of the website
  - Changing page  $\leftrightarrows$  Changing the URL
- URLs also embed information about the idem IDs, referrers, > With any URL, the React application will always return the
- URLs can l
   sufficient
  - Deep Lin
- Back and

- With any URL, the React application will always return the same page (index.html/index.js) that will load and mount the same App
- The URL can be queried by the App to customize the render

**'**e

#### **Server-side navigation**

- Embed <a> links in the page
- The browser requests a new URL to the server
- Server returns a copy of the *same* application
- Application mounts, queries the URL, and decides what to render

#### **Server-side navigation**

- Embed <a> links in the page
- The browser requests a new URL to the server
- Server returns a copy of the *same* application
- Application mounts, queries the URL, and decides what to render

<u>Pros</u>

• Simple

• Perfectly integrates in browser navigation

#### <u>Cons</u>

- At every click, the application re-mounts
- The state must be re-built (with fetch+REST)
- Must maintain consistency of links and URL analysis

Server-side navigation

- Embed <a> links in the page
- The browser requests a new URL to the server
- Server returns a copy of the *same* application
- Application mounts, queries the URL, and decides what to render

#### **In-React Navigation**

- Do not embed any link, just use event handlers
- Remember the page type using state variables (e.g., 'mode')
- Push fake URLs in the browser history

#### • Pros

- No reloads are necessary
- State is maintained

#### • <u>Cons</u>

- Navigation state mixed with application state
- Error-prone history mangling
- Needs separate "rebuild from URL" logic

#### **In-React Navigation**

- Do not embed any link, just use event handlers
- Remember the page type using state variables (e.g., 'mode')
- Push fake URLs in the browser history

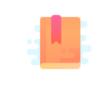

https://reacttraining.com/react-router/

https://flaviocopes.com/react-router/

Full Stack React, chapter "Routing"

React Handbook, chapter "React Router"

React as a REST Client

### THE REACT ROUTER

### React-Router

- The problems associated with multi-page navigation and URL management are usually handled by *router* libraries
- A JavaScript Router manages:
  - Modifying the location of the app (the URL)
  - Determining what React components to render at a given location
- In principle, whenever the user clicks on a new URL
  - We prevent the browser from fetching the next page
  - We instruct the React app to switch in&out components

### React-Router

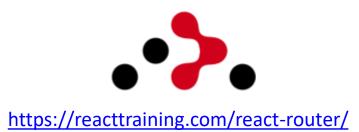

- React does not contain a specific router functionality
  - Different router libraries are available
  - The most frequently adopted is react-router
  - npm install react-router-dom

| Package             | Version    | Docs                            | Description                            |
|---------------------|------------|---------------------------------|----------------------------------------|
| react-router        | npm v5.2.0 | API Docs site API Docs markdown | The core of React Router               |
| react-router-dom    | npm v5.2.0 | API Docs site API Docs markdown | DOM bindings for React Router          |
| react-router-native | npm v5.2.0 | API Docs site API Docs markdown | React Native bindings for React Router |
| react-router-config | npm v5.1.1 | API Docs readme                 | Static route config helpers            |

### Features

- Connects React app navigation with Browser's native navigation features
- Selectively shows components according to the current routes
  - Rules matching URL fragments
- Easy to integrate and understand: it uses normal React components («it's just React»)
- Links to new pages are handled by <Link>, <NavLink> and <Redirect>
- For determining that to render we use <Route> and <Switch>
- The whole application is wrapped in a <Router > container

### **Overview of React-Router**

#### <Router>

<Link to='/'>Home</Link> <Link to='/about'>About</Link> <Link to='/dash'>Dashboard</Link>

#### </Router>

'/about'

<Router>

<Switch> <Route exact path="/"> <Home /> </Route> <Route path="/about"> <About /> </Route> <Route path="/dashboard"> <Dashboard /> </Route> </Switch>

#### </Router>

#### <Router>

- Different routers are available: <BrowserRouter>, <HashRouter>,
   MemoryRouter>, <NativeRouter>, <StaticRouter>
- BrowserRouter uses normal URLs and the HTML5 Location API
  - Recommended for modern browsers
  - Requires *some server configuration*
  - import { BrowserRouter as Router } from 'react-router-dom' ;
- HashRouter uses '#' in the URL
  - Compatible with older browsers
  - Requires no config on the server
- Must wrap the entire App

#### <Router>

- Different routers are available: <BrowserRouter>, <HashRouter>,
   MemoryRouter>, <NativeRouter>, <StaticRouter>
- BrowserRouter uses normal URLs and the HTML5 Location API
  - Recommended for modern browsers
  - Requires *some server configuration*
  - import { BrowserRouter as R
- HashRouter uses '#' in the URL
  - Compatible with older browsers
  - Requires no config on the server
- Must wrap the entire App

```
Not needed with the React Development Server.
```

```
When served as a static bundle, all paths must be mapped to index.html:
```

```
app.use(express.static('build'));
```

```
app.get('/*', function (req, res) {
    res.sendFile('build/index.html');
});
```

https://create-react-app.dev/docs/deployment/#serving-apps-with-client-side-routing

### Selective render

- Content wrapped in <Route> will be rendered only if the URL path matches the specification
  - path = '/fragment' uses regexp to check if the URL matches
  - component = {MyComponent} renders the specified component if the path
    matches

| <router></router>                                                                  |                                                    |
|------------------------------------------------------------------------------------|----------------------------------------------------|
| <div></div>                                                                        |                                                    |
| <route< td=""><td><pre>exact path="/" component={Home} /&gt;</pre></td></route<>   | <pre>exact path="/" component={Home} /&gt;</pre>   |
| <route< td=""><td><pre>path="/news" component={NewsFeed} /&gt;</pre></td></route<> | <pre>path="/news" component={NewsFeed} /&gt;</pre> |
|                                                                                    |                                                    |
|                                                                                    |                                                    |

# Route matching methods

- path = regular expression matched against the URL
  - If path is missing, then the URL always matches
- Options
  - exact: revert to exact string comparison (no regexp)
  - strict: if the pattern has a trailing / , then the URL must have a trailing /
  - sensitive: the match becomes case-sensitive (default: insensitive)

### Route **render** methods

- <Route component={MyComponent}/>
  - If path matches, render MyComponent
  - May also specify <MyComponent> by nesting it inside <Route>
- <Route render={ () => <C1><C2/></C1> } />
  - If path matches, render the result of the function (e.g., JSX expression)
- <Route children={ (match) => <C1><C2/></C1> } />
  - Always, render the result of the function (e.g., JSX expression)
  - Useful if the expression internally self-customizes according to match status
- In all cases, the component or the function receives 3 props
  - match: the matching status of the route
  - location: the current browser location
  - history: a reference to a history object wrapping browser's history

## Route match object

- With component={} you have this.props.match inside the component
- With render={} or children={}, you have (match) => () in the function
- match is composed by
  - params (object) Key/value pairs corresponding to the dynamic segments of the path
  - isExact (boolean) true if the entire URL was matched (no trailing characters)
  - path (string) The path pattern used to match. Useful for building nested <Route>s
  - url (string) The matched portion of the URL. Useful for building nested <Link>s
- Note: with children, match may be null (null will be passed to the render function)

https://reacttraining.com/react-router/web/api/match

### Dynamic Routes

- Routes may have parametric segments, with the :name syntax
  - <Route exact path="/post/:id" component={Post} />
  - The 'id' part will be available as match.params.id

```
<Route exact path="/post/:id" render={({match}) => (
  <Post post={posts.find(
        p => p.id === match.params.id)} />
)} />
```

# <Switch>

- General rule: all <Route>s whose path matches the URL are rendered
  - By default, Route is *inclusive*
- Sometimes, we want to render only one, of a group of Routes
- <Switch> may include many <Route> (or <Redirect>), and will render only the first child that matches
  - Routes included in Switch are exclusive
  - Always start with the most restrictive rules

<Switch> <Route exact path="/"> <Home /> </Route> <Route path="/about"> <About /> </Route> <Route path="/:user"> would also match /about <User /> </Route> <Route> no path: always matches <NoMatch /> </Route> </Switch>

# <Link>

- The Link component is used to trigger new routes
- Attribute to={} specifies the target URL
  - As a string
  - As an object {pathname, search, hash, state}
  - As a function returning one of the above
- replace overwrites (rather than adding) the URL in the history
- Will generate a DOM <a> component
  - Extra attributes are forwarded to the <a>

<Link to={`/dashboard`}>Dashboard</Link> <Link to={`/about`}>About</Link>

## Link destination object

- <Link to={object}/>, with the object composed of:
  - pathname: A string representing the path to link to
  - search: A string representation of query parameters (useful for dynamically generated parameters)
  - hash: A hash to put in the URL, e.g. #a-hash (not used with BrowserRouter)
  - state: State to persist to the location (useful to initialize the state after the route has been followed)

# <NavLink>

- A special version of the <Link> that will add styling attributes to the rendered element *when it matches the current URL*
- Useful for automatically highlighting *the current item* in a menu
  - activeClassName (string): the class to give the element when it is active (default: 'active'). Added to className
  - activeStyle (object): the styles to apply to the element when it is active

```
<NavLink

to={`${albumsPathname}/${album.id}`}

activeClassName='active'

className='item'

key={album.id}

>${album.name}</NavLink>
```

# <Redirect>

- When rendered, forces the navigation to a new location
- Used to "programmatically" force a location change
  - In event handlers, you often need to "jump" to a given page
  - Might use location.push
  - Easier way: set a state property that will cause a render of a <Redirect>

```
constructor(props) {
  super(props);
  this.state = { submitted: false };
}
render() {
  if (this.state.submitted)
    return <Redirect to='/' />;
••••
handleSubmit = (ev) => {
  ev.preventDefault();
  this.setState((state) =>
    {submitted:true }));
}
```

https://tylermcginnis.com/react-router-programmatically-navigate/

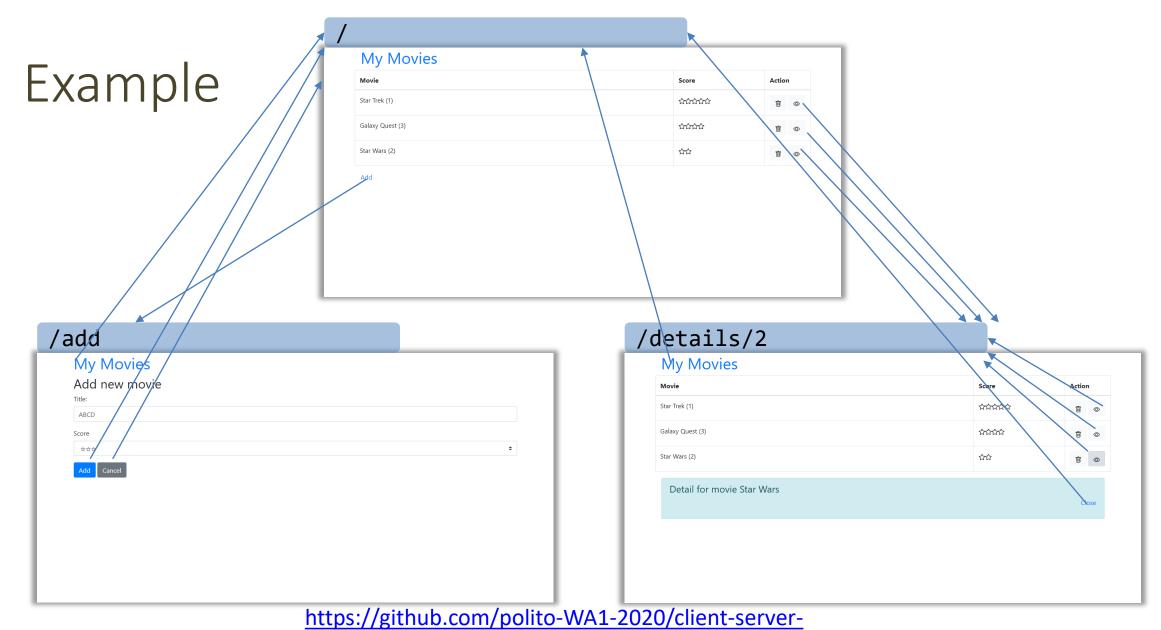

example/tree/with\_router

### License

- These slides are distributed under a Creative Commons license "Attribution-NonCommercial-ShareAlike 4.0 International (CC BY-NC-SA 4.0)"
- You are free to:
  - Share copy and redistribute the material in any medium or format
  - Adapt remix, transform, and build upon the material
  - The licensor cannot revoke these freedoms as long as you follow the license terms.
- Under the following terms:
  - Attribution You must give <u>appropriate credit</u>, provide a link to the license, and <u>indicate if changes were</u> <u>made</u>. You may do so in any reasonable manner, but not in any way that suggests the licensor endorses you or your use.
  - NonCommercial You may not use the material for <u>commercial purposes</u>.
  - ShareAlike If you remix, transform, or build upon the material, you must distribute your contributions under the <u>same license</u> as the original.
  - No additional restrictions You may not apply legal terms or <u>technological measures</u> that legally restrict others from doing anything the license permits.
- <u>https://creativecommons.org/licenses/by-nc-sa/4.0/</u>

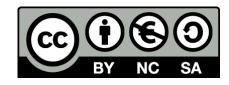

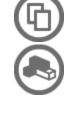